### **CT CUSTOMERTIMES**

## **Trigger Task**

## **Description**

One contact can work in several accounts. Contact is linked to the account through reference object called **AccountContact**.

Contact can have only one primary workplace which gets determined by the checkbox on the **AccountContact** object.

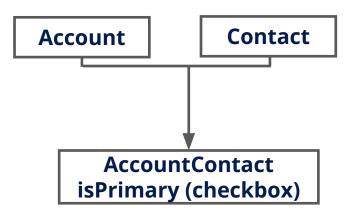

#### **Task**

Write a trigger which determines primary work place automatically.

## **Acceptance criteria**

If reference object gets created for the first time and there are no other working places for this contact isPrimary=true.

If Isprimary was changed from 'true' to 'false', 'true' should be set on the last workplace(use created date field on reference object).

If Isprimary was changed from 'false' to 'true', Isprimary should be unchecked from last primary workplace (use created date field on reference object).

#### **Considerations:**

only one primary workplace is allowed for one contact

\*bulkification should be taken into consideration. I.e. insert, update list of references.

# Helpfull links

- Complete Apex Basics & Database

  Apex Basics & Database | Salesforce Trailhead
- Complete Apex Triggers Module Apex Triggers | Salesforce Trailhead
- Review Apex Developer Guide\*

  <u>Apex Developer Guide</u>
- Register Personal Salesforce Developer Org

  <u>Salesforce Developers Signup your first personal Salesforce Developer Org</u>
- Complete Data Modeling

  <u>Data Modeling | Salesforce Trailhead</u>

  Create Warehouse Data model\*

salesforce PARTNER
SINCE 2008

CT CUSTOMERTIME